## **DoD SUBCONTRACTING PROGRAM** *Guide to Preparing and Reviewing a Summary Subcontract Report (SSR) for an Individual Subcontracting Plan (May 2024)* **Regulatory Requirements Authority:** • Section 8(d) Small Business Act - 15 USC 637(d) • Specifies that small businesses will have maximum practicable opportunity to participate in contract performance consistent with efficient performance • Requires the agency to collect data on the extent to which the contractor meets the goals of the subcontracting plan • Section 15(g) Small Business Act - 15 USC 644(g) • Specifies government-wide goals for contracts and subcontracts awarded to small business concerns • Includes reporting on subcontracting **Regulations:** • FAR 19.7 / DFARS 219.7 • FAR 52.219-9, Small Business Subcontracting Plan • DFARS 219.706 Class Deviation 2018- O0007 dated 12/13/2017 • DFARS 252.219-7003, Small Business Subcontracting Plan • DFARS 252.219-7004, Small Business Subcontracting Plan (Test Program) • Subcontracting plan requirement • Upper-tier contractor flows down requirements for subcontracting plan • Comply in good faith with subcontracting plan requirements • Prime contractors and subcontractors submit SSRs in Federal Electronic Subcontracting Reporting System (eSRS) • Authority to acknowledge receipt and approve / reject the report for DoD resides with DoD SSR Coordinator **Summary Subcontract Report (SSR) for an Individual Subcontracting Plan Submit when?** • Annually, submit one consolidated SSR within 30 days of the government's fiscal year end (Sep 30), by Oct 30 **Submit where?** • In eSRS at <https://www.esrs.gov/> • Contractor must select "Dept of Defense (9700)" in block 7 of the SSR **Includes what?** • SSR may be submitted on a corporate, company or division (e.g., plant or segment operating as a separate profit center) basis, unless otherwise directed by the agency • May include multiple Unique Entity Identification (UEI) numbers under the overall corporate or "parent" UEI • Encompasses **ALL** subcontracting under prime contracts and subcontracts with the DoD, regardless of dollar value, including contracts with no subcontracting plan requirement **AND** classified contracts • Cannot show negative dollars **Correct how?** • Contractor may make changes or corrections to previously submitted reports when reviewer either "Reopens" or "Rejects" the report **Who reviews? When?** • DoD Subcontracting Team at OSBP, in coordination with DCMA and DPC • By Dec 15 each year **Review how?** • Person responsible for reviewing the report should ensure the report is complete and correct; includes a reasonable explanation for zero dollars and a plan for mitigating during next reporting cycle

**NOTE:** Passwords for all registrations in eSRS must be changed every 90 days. If reset is required, contact the Federal Service Desk for assistance at: https://www.fsd.gov/gsafsd\_sp

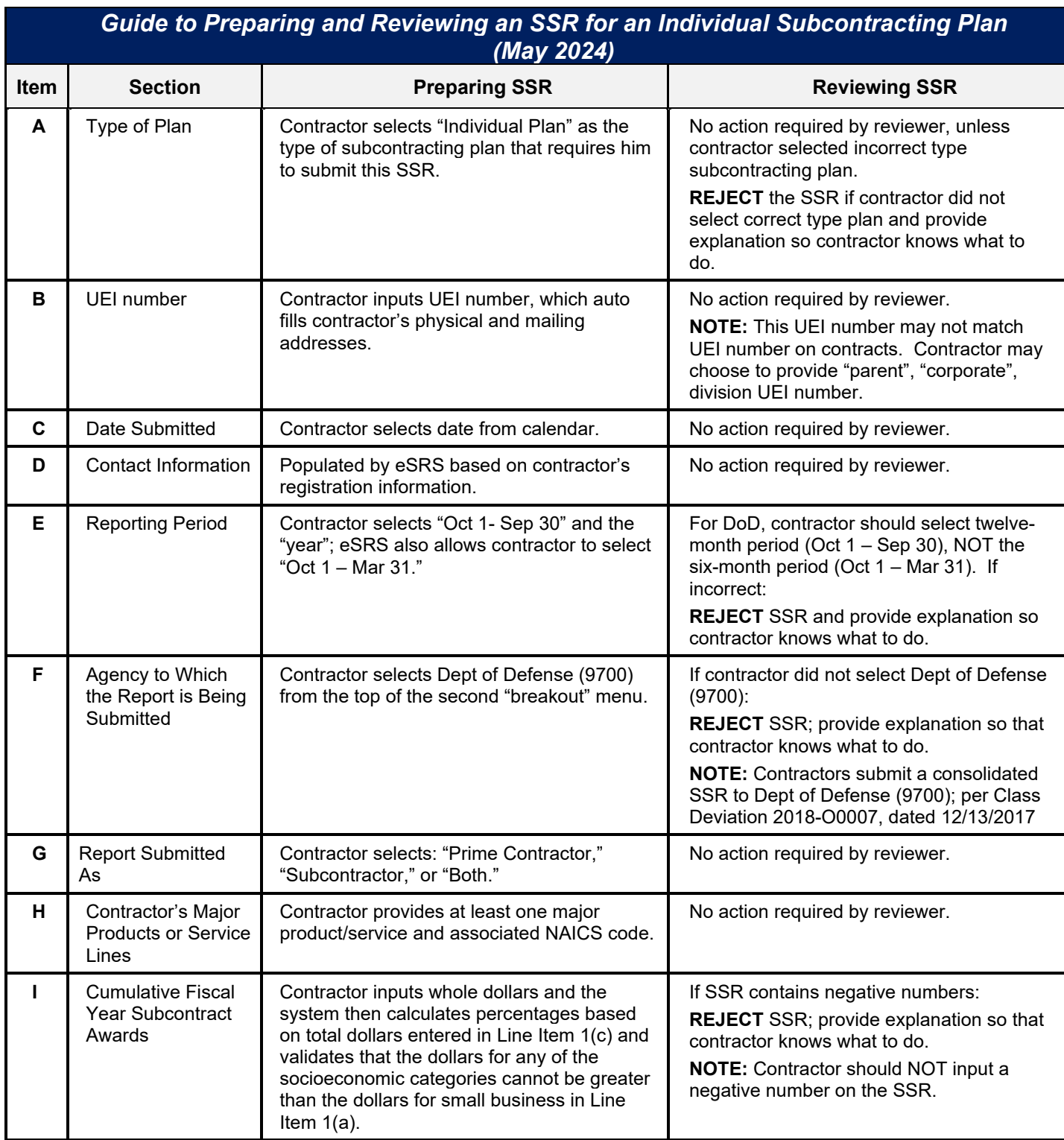

**NOTE:** Passwords for all registrations in eSRS must be changed every 90 days. If reset is required, contact the Federal Service Desk for assistance at: https://www.fsd.gov/gsafsd\_sp

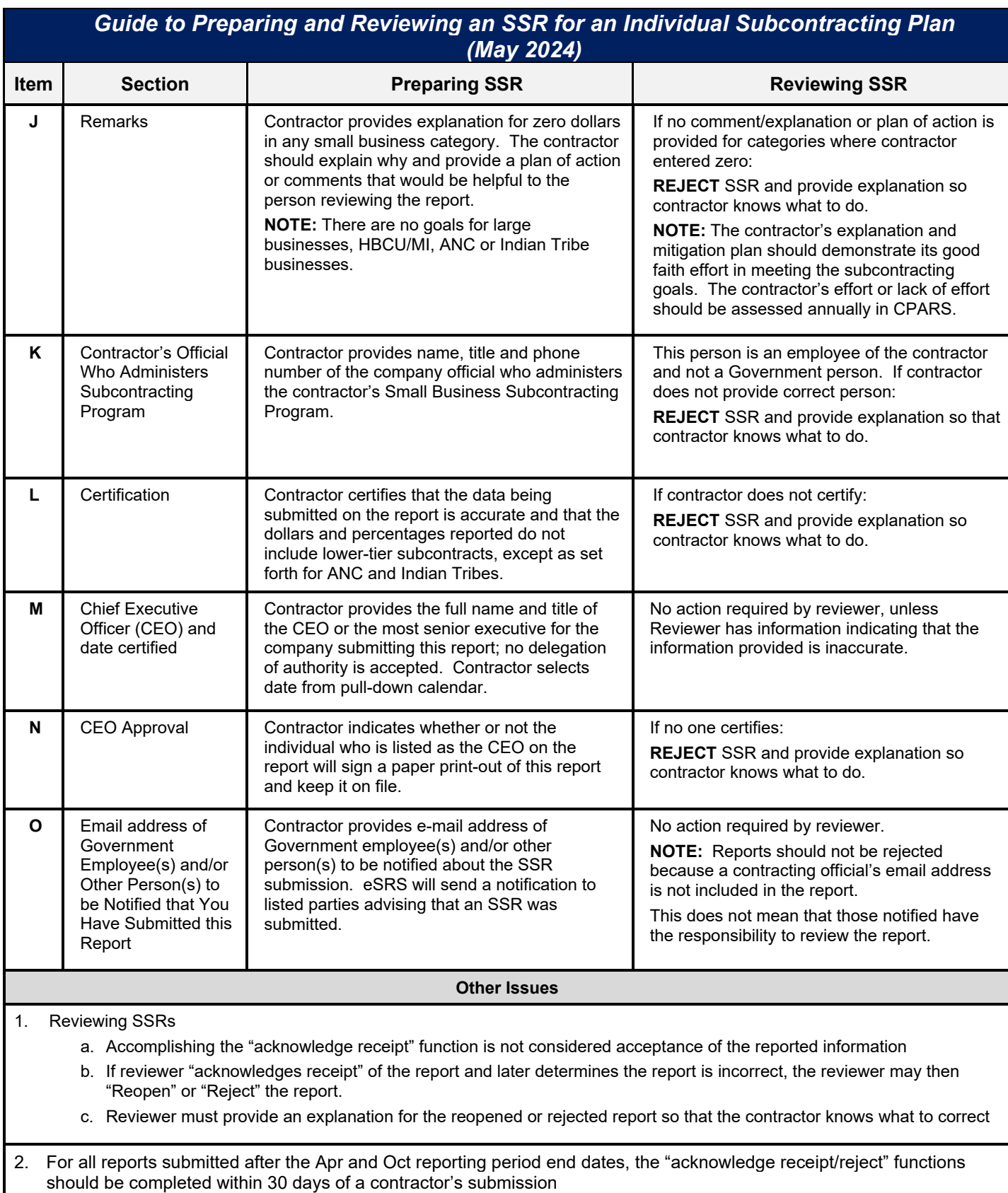

**NOTE:** Passwords for all registrations in eSRS must be changed every 90 days. If reset is required, contact the Federal Service Desk for assistance at: https://www.fsd.gov/gsafsd\_sp

May 2024 I VERSION 6 I DFARS PGI 219.7 <https://business.defense.gov/Acquisition/Subcontracting/>